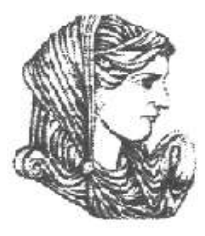

Ελληνική Δημοκρατία Τεχνολογικό Εκπαιδευτικό Ίδρυμα Ηπείρου

#### **Αντικειμενοστραφής Προγραμματισμός**

#### Ενότητα 2 : **Ελεγχόμενη ροή προγράμματος**

#### Ιωάννης Τσούλος

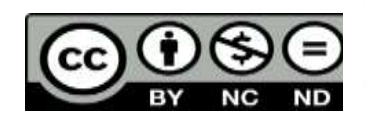

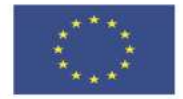

Ευρωπαϊκή Ένωση

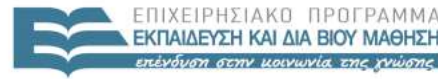

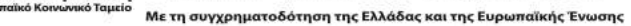

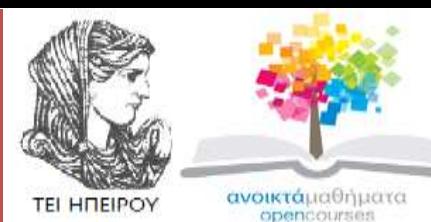

Τμήμα Μηχανικών Πληροφορικής Τ.Ε **Αντικειμενοστραφής Προγραμματισμός**

**Ενότητα 2 :** Ελεγχόμενη ροή προγράμματος

Ιωάννης Τσούλος Επίκουρος Καθηγητής Άρτα, 2015

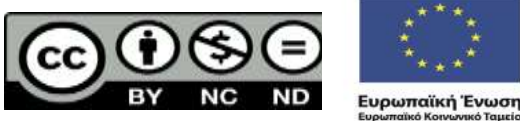

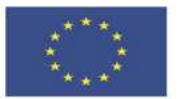

ΕΙΔΙΚΗ

Με τη συνγρηματοδότηση της Ελλάδας και της Ευρωπαϊκής Ένωσης

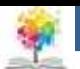

# **Άδειες Χρήσης**

- Το παρόν εκπαιδευτικό υλικό υπόκειται σε άδειες χρήσης Creative Commons.
- Για εκπαιδευτικό υλικό, όπως εικόνες, που υπόκειται σε άλλου τύπου άδειας χρήσης, η άδεια χρήσης αναφέρεται ρητώς.

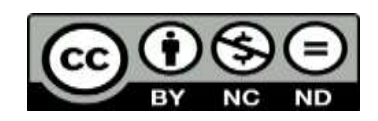

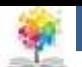

### **Χρηματοδότηση**

- Το έργο υλοποιείται στο πλαίσιο του Επιχειρησιακού Προγράμματος «**Εκπαίδευση και Δια Βίου Μάθηση**» και συγχρηματοδοτείται από την Ευρωπαϊκή Ένωση (Ευρωπαϊκό Κοινωνικό Ταμείο) και από εθνικούς πόρους.
- Το έργο «**Ανοικτά Ακαδημαϊκά Μαθήματα στο TEI Ηπείρου**» έχει χρηματοδοτήσει μόνο τη αναδιαμόρφωση του εκπαιδευτικού υλικού.
- Το παρόν εκπαιδευτικό υλικό έχει αναπτυχθεί στα πλαίσια του εκπαιδευτικού έργου του διδάσκοντα.

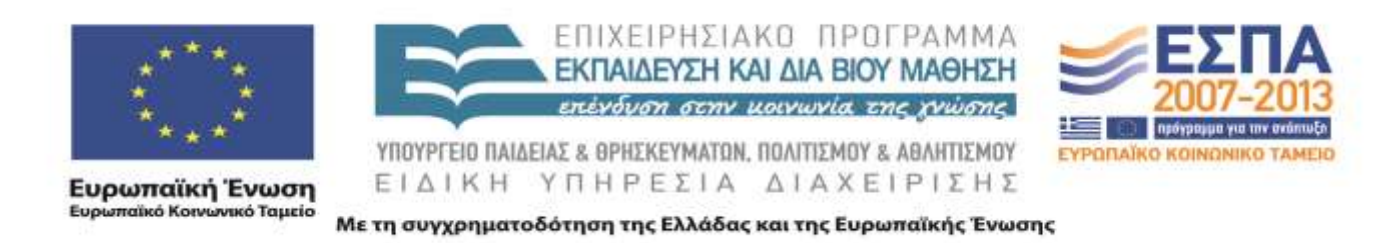

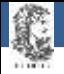

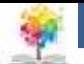

#### **Εισαγωγικά**

- Σε κάθε πρόγραμμα είναι απαραίτητο να ελέγχουμε τη ροή του αναλόγως κάποιες συνθήκες και να την ανακατευθύνουμε κατάλληλα.
- Υπάρχουν πολλοί τρόποι να κατευθύνουμε τη ροή του προγράμματος και ο κάθε ένας εξυπηρετεί συγκεκριμένο σκοπό.

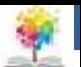

#### **Η εντολή** *if*

• Η εντολή *if* χρησιμοποιείται όταν θέλουμε να εκτελέσουμε κάποιες εντολές μόνο όταν ικανοποιείται κάποια συνθήκη:

if { εντολές; } else { εντολές; }

```
if (x == 1) {
             cout \langle \cdot \rangle "x is one." \langle \cdot \rangle endl;
} else if (x == 2) {
             cout \langle\langle "x is two." \langle\langle endl;
} else if (x == 3) {
             cout \langle \cdot \rangle "x is three." \langle \cdot \rangle endl;
} else if (x == 4) {
             cout \langle\langle "x is four." \langle\langle endl;
} else {
             cout \langle\langle "x is not between 1-4." \langle\langle endl;
}
```
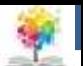

### **Η εντολή** *switch*

• Η εντολή *switch* χρησιμοποιείται όταν έχουμε πολλαπλές επιλογές ή τιμές για μια μεταβλητή και θέλουμε να εκτελεστούν διαφορετικές εντολές για κάθε τιμή.

```
switch (x) {
   case 1;
          cout \langle \cdot \rangle "x is one." \langle \cdot \rangle endl;
   break;
   case 2;
          cout \langle\langle "x is two." \langle\langle endl;
    break;
    case 3:
          cout \langle\langle "x is three." \langle\langle endl;
    break;
    case 4:
          cout \langle \cdot \rangle "x is four." \langle \cdot \rangle endl;
    break;
   default:
          cout \langle\langle "x is not between 1-4." \langle\langle endl;
   break;
}
```
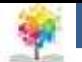

#### 鑑

### **Η εντολή** *switch*

```
switch (x) {
     case 1;
     case 2;
     case 3;
     case 4;
          cout << "x is between one and four." << endl;
          break;
     case 5;
     case 6;
     case 7;
     case 8;
          cout \langle\langle "x is between five and eight." \langle\langle endl;
          break;
     default:
          cout \langle \cdot \rangle "x is not between one and eight." \langle \cdot \rangle endl;
          break;
}
                    Χωρίς την break η εκτέλεση του προγράμματος 
                    θα συνεχίσει μέχρι την επόμενη break ή μέχρι το 
                    τέλος της εντολής switch.
```
鑑

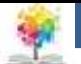

#### **Η εντολή** *for*

• Η εντολή *for* χρησιμοποιείται για επανάληψη (loop) υπό συνθήκη κάποιων εντολών.

```
for (εντολή αρχικοποίησης; συνθήκη; εντολή επανάληψης) 
{
       εντολές;
}
```
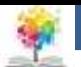

#### **Η εντολή** *for*

- Η εντολή αρχικοποίησης (initialization) εκτελείται στην αρχή του loop και στη συνέχεια ελέγχεται αν είναι αληθής ή ψευδής η συνθήκη (condition).
- Αν είναι αληθής, εκτελούνται οι εντολές και στο τέλος εκτελείται η εντολή επανάληψης (iteration) και ελέγχεται και πάλι αν είναι αληθής η συνθήκη. Αν είναι αληθής εκτελούνται οι εντολές, κ.ο.κ.

$$
\begin{array}{|l|}\nfor (int i = 1; i < 20; i += 3) {\n\n \ncout << i << endl;\n}\n\end{array}
$$

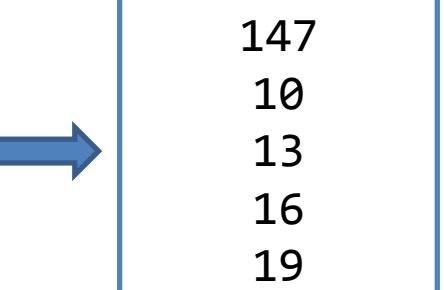

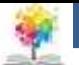

#### **Η εντολή** *for*

• Κάθε μία από τις εντολές αρχικοποίησης, επανάληψης και η συνθήκη μπορεί να παραλειφθεί αλλάζοντας τη συμπεριφορά της εντολής *for*.

```
int x = 10;
for (; x < 5; x++) {
          cout \langle \cdot \rangle x \langle \cdot \rangle endl;
}
double y = 20000; // (y = pi)
for (; y \ge 10.0;) {
     // υπολογίζει την τετραγωνική του y και τοποθετεί
     // το αποτέλεσμα πάλι στο y.
     // Το for loop θα εκτελείται όσο το y είναι μεγαλύτερο από 10.0
     cout \langle \langle y \rangle;
     y = sqrt(y);
}
for (j;) \{ \}/ infinite loop
          wait for signal();
}
```
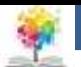

### **Η εντολή** *while*

• Η εντολή *while* χρησιμοποιείται αντί της *for* όταν δε μπορούμε να προβλέψουμε εύκολα πόσες φορές θέλουμε να εκτελεστούν οι εντολές, ή όταν δεν έχει σημασία ο αριθμός των επαναλήψεων αλλά η ικανοποίηση ή όχι της συνθήκης.

```
while (συνθήκη) {
       εντολές;
}
```

```
bool exit from loop = false;while (exit from loop == false) {
    // υποθετική ρουτίνα που διαβάζει 
    δεδομένα από ένα αρχείο
    read bytes(file1);
    // άλλη ρουτίνα που γράφει δεδομένα σε 
    ένα άλλο αρχείο
    write bytes(file2);
    if (file_empty(file1) == true)
        exit from loop = true;}
```
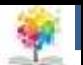

# **Η εντολή** *do/while*

• Η εντολή *do/while* είναι παρόμοια με την while, με μία διαφορά, οι εντολές εντός του loop θα εκτελεστούν τουλάχιστον μια φορά ανεξαρτήτως αν είναι αληθής η συνθήκη ή όχι.

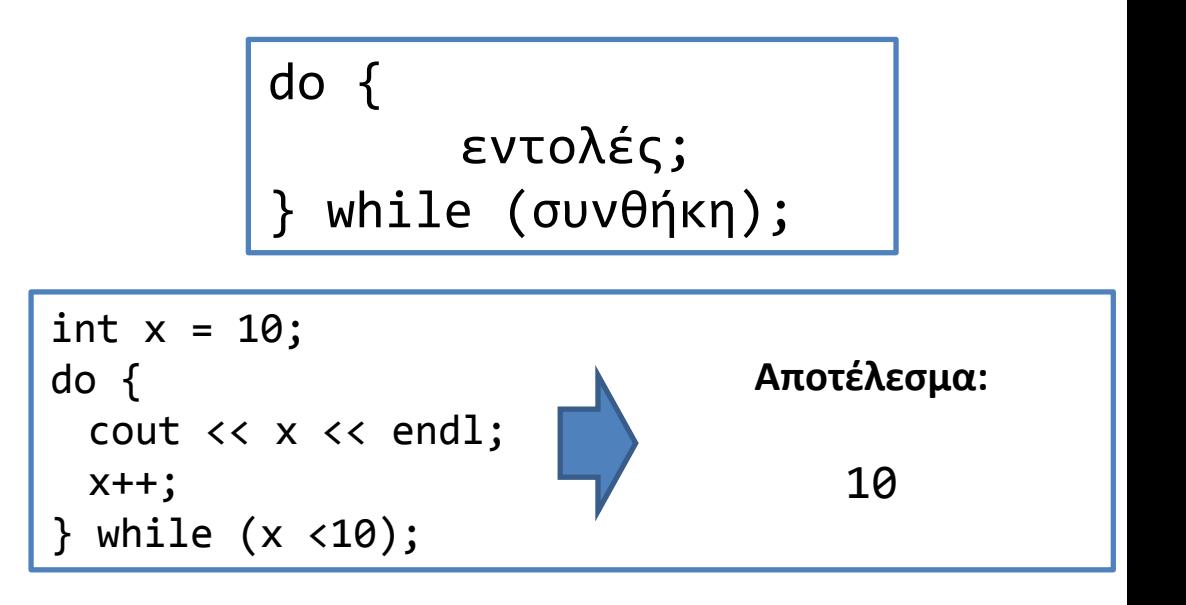

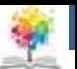

## **Οι εντολές** *break/continue*

• Πολλές φορές θέλουμε να διακόψουμε την εκτέλεση των εντολών σε ένα loop πρίν από τη προκαθορισμένη στιγμή.

π.χ. να φύγουμε από ένα infinite loop, ή όταν το πρόγραμμα λάβει κάποιο σήμα (signal) για έξοδο (π.χ. Control-C).

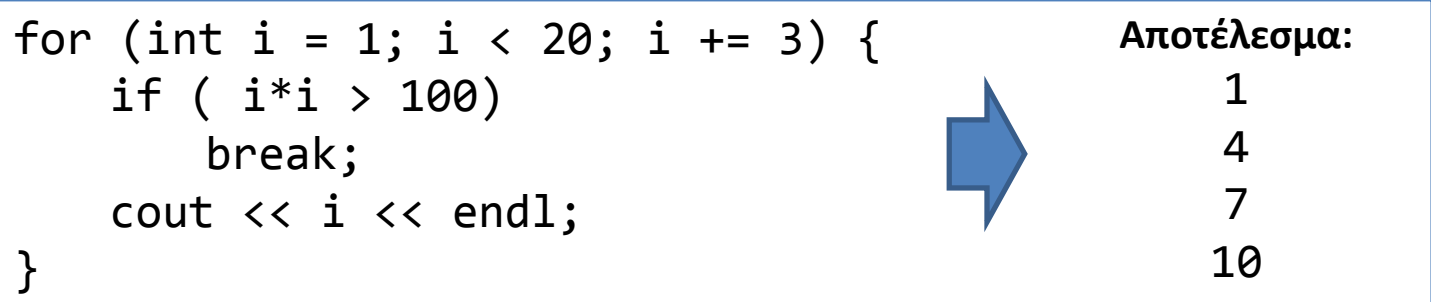

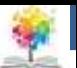

# **Οι εντολές** *break/continue*

- Η εντολή break χρησιμοποιείται σε όλα τα loops, for, while, do/while.
- Αντίστοιχη με την break είναι η continue, η οποία όμως διακόπτει την εκτέλεση μόνο του **τρέχοντος** iteration και όχι ολόκληρου του loop. Συνεχίζει από το **επόμενο** iteration.

```
for (int i = 1; i < 20; i++) {
   // να μην τυπωθούν οι άρτιοι(ζυγοί) αριθμοί
    if ( i % 2 == 0)
       continue;
   cout << i << endl;
}
                                                           Aποτέλεσμα:
                                                               1
                                                               7
                                                               13
                                                               19
```
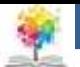

#### **Βιβλιογραφία**

- 1. Εγχειρίδιο της C++, 2η Ελληνική έκδοση, Jesse Liberty, Γκιούρδας.
- 2. Μάθετε τη C++, 2η Ελληνική έκδοση, Jesse Liberty , Γκιούρδας.
- 3. Προγραμματισμός με τη γλώσσα C++ Μέρος Α, Αλεβίζος Θ., Έκδοση ΤΕΙ Καβάλας
- 4. C++ Αντικειμενοστραφής Προγραμματισμός Υπολογιστών Τομαράς Α., , Εκδόσεις Νέων Τεχνολογιών.
- 5. Ανακαλύψτε τη γλώσσα C, J. Purdum, Εκδόσεις Δίαυλος.

龜

- 6. Εισαγωγή στο Συστηματικό Προγραμματισμό και στη γλώσσα C++, Σ. Μπαλτζής, εκδόσεις πανεπιστημίου Ιωαννίνων.
- 7. C++ From the beginning, Jan Skansholm, Addison Wesley.
- 8. The design and analysis of computer algorithms, A.V. AHO, J.E. HOPCROFT, J.D. ULLMANN, Addison Wesley 1974.
- 9. Structure and Interpretation of Computer Programs, H. ABELSON, G.J. SUSSMAN, J. SUSSMAN, MIT Press, Mc Graw Hill Book Company, 1985
- 10. The art of computer programming, D.E. KNUTH, Addison-Wesley.

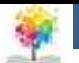

#### **Μαθήματα στο ΤΕΙ Ηπείρου Σημείωμα Αναφοράς**

Copyright Τεχνολογικό Ίδρυμα Ηπείρου. Ιωάννης Τσούλος. Αντικειμενοστραφής Προγραμματισμός. Έκδοση: 1.0 Άρτα, 2015. Διαθέσιμο από τη δικτυακή διεύθυνση:

<http://eclass.teiep.gr/courses/COMP113/>

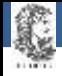

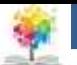

#### **Μαθήματα στο ΤΕΙ Ηπείρου Σημείωμα Αδειοδότησης**

Το παρόν υλικό διατίθεται με τους όρους της άδειας χρήσης Creative Commons Αναφορά Δημιουργού-Μη Εμπορική Χρήση-Όχι Παράγωγα Έργα 4.0 Διεθνές [1] ή μεταγενέστερη. Εξαιρούνται τα αυτοτελή έργα τρίτων π.χ. φωτογραφίες, Διαγράμματα κ.λ.π., τα οποία εμπεριέχονται σε αυτό και τα οποία αναφέρονται μαζί με τους όρους χρήσης τους στο «Σημείωμα Χρήσης Έργων Τρίτων».

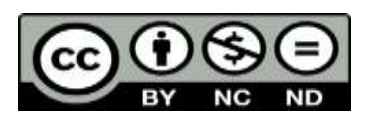

Ο δικαιούχος μπορεί να παρέχει στον αδειοδόχο ξεχωριστή άδεια να χρησιμοποιεί το έργο για εμπορική χρήση, εφόσον αυτό του ζητηθεί.

<http://creativecommons.org/licenses/by-nc-nd/4.0/deed.el>

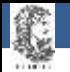

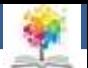

# **Τέλος Ενότητας**

#### **Επεξεργασία: Ευάγγελος Καρβούνης** Άρτα, 2015

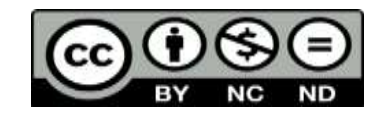

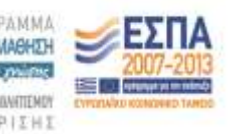

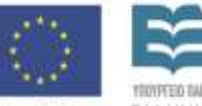

Ευρωπαϊκή Ένωση tabel Korvuvest Tagasin

Με τη συγχρηματοδότηση της Ελλάδας και της Ευρωπαϊκής Ένωση

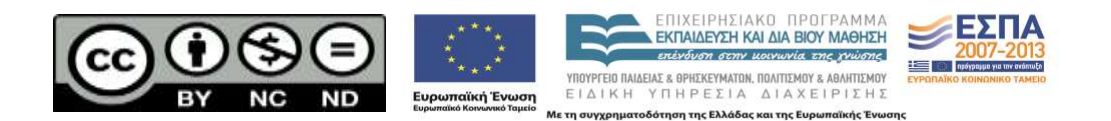

#### Ελεγχόμενη ροή προγράμματος

#### **Τέλος Ενότητας**